# ふるさとリバーボランティア支援制度  $\bigwedge$  ふるさとの美しい「川を守り、育てる活動」を支援します! //

### **「ふるさとリバーボランティア支援制度」って何?**

富山県では、県が管理している河川または県内の海岸において、地域の住民や団体が行う さまざまな河川・海岸愛護ボランティア活動を支援する「ふるさとリバーボランティア支援制度」を 設けています。

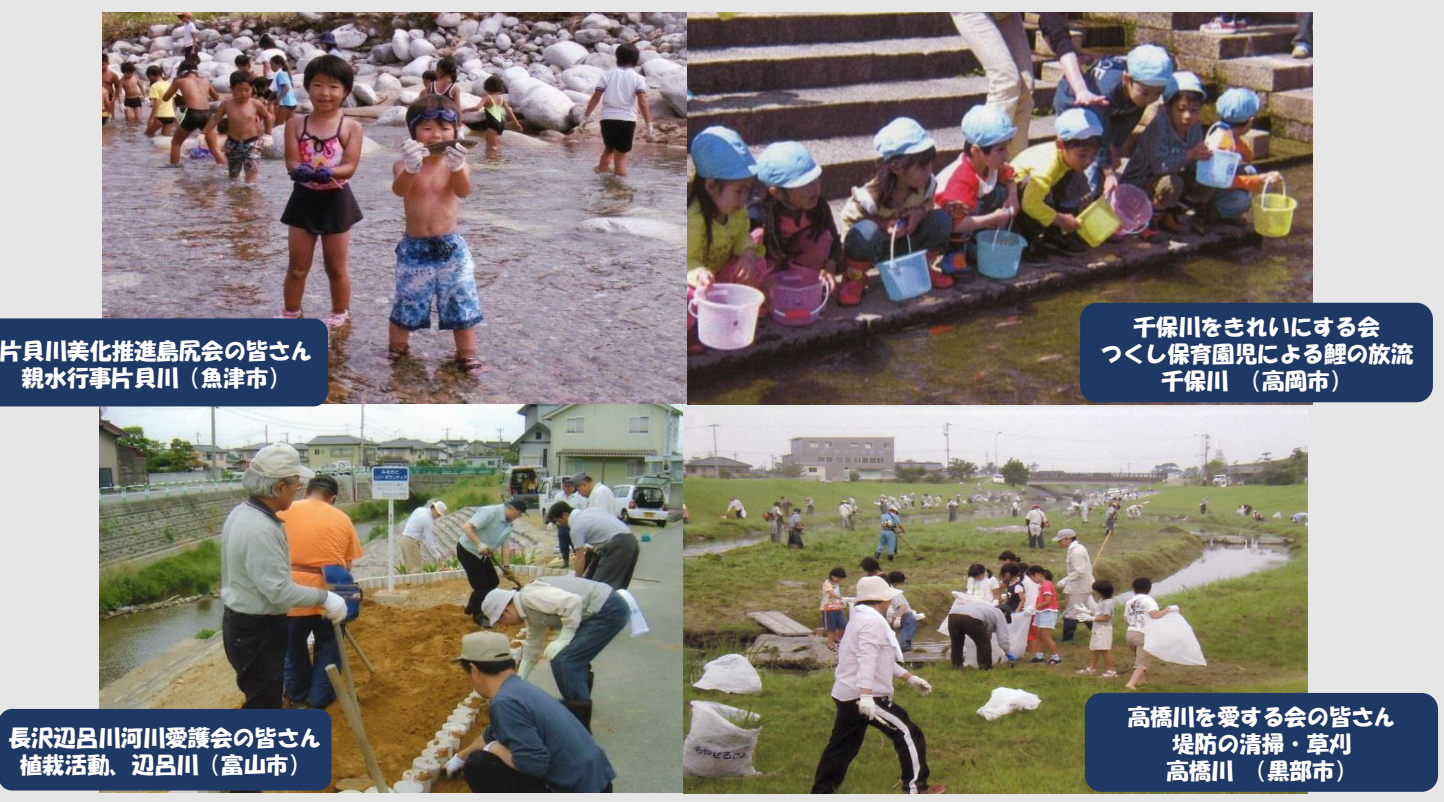

## **2 どんな支援があるの?**

#### **(1)地域住民による堤防草刈制度**

地域の町内会等に河川堤防の草刈をお願いしており、その活動に対して報償費を支払います。また、草刈作業 者の方は傷害保険・賠償責任保険に加入しますので、安心して活動いただけます。

#### **(2)河川・海岸愛護ボランティア団体の登録**

自ら、河川愛護活動又は海岸愛護活動をしようとする地域のボランティア団体、町内会、児童会、老人会等の 団体を、河川・海岸愛護ボランティア団体として登録し、「団体登録証」を発行します。

#### **(3)河川・海岸愛護ボランティア団体の表彰**

上記登録団体のうちから、河川・海岸環境の美化保全、維持管理、あるいは河川・海岸に親しむ行事を自発的 に実行し、多大な成果をあげ、他の模範となる団体を表彰します。

#### **(4)団体名を記した表示板の設置**

上記登録団体の希望があれば、県は団体名を記した表示板を河川堤防等に設置します。

#### **(5)ふるさと川・海応援団支援(補助金)事業**

県管理河川又は県内の海岸において、美化活動又は愛護活動を行う団体に対して、活動に係る経費を補助します。

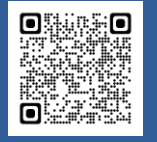

詳しくは富山県ホームページをご覧ください。 ふるさとリバーボランティア支援制度 https://www.pref.toyama.jp/1503/kurashi/kyousei/volunteer/kj00005244/index.html ふるさとリバーボランティア支援制度 Q 検索

現在、郵送又は窓口への持参でご提出いただいている各種申請・届出書類※は、令和 6年4月より **「富山県電子申請サービス」**から 電子申請することもできるようになります。

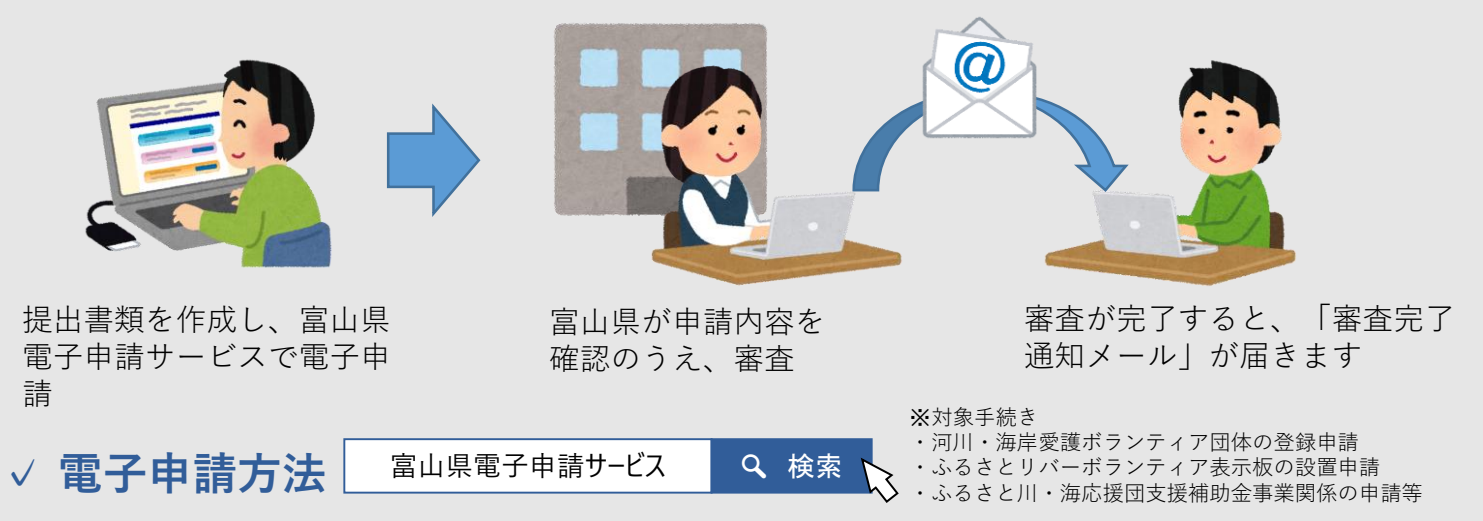

- ① 富山県電子申請サービスから「富山県」のページに入っていただき、「キーワードで絞り込む」で直接手続 名称を入力して検索し、表示された対象の手続名称をクリックします。
- ② 提出に必要な各種申請、届出様式を「申請用紙をダウンロードする」からダウンロードして必要事項を 入力していただいたうえで、「電子申請をする」に進んでください。
- ③ 「申請書入力」画面で、必要な情報を入力し、「添付資料選択」画面で、必要なファイルを添付します。
- ④ 「送信内容確認」画面で「送信」を押して、完了です。申込みが完了すると「申込完了通知メール」、 審査が完了すると「審査完了通知メール」の電子メールが順次、申込みの際に入力したアドレスに送信さ れます。

※活動場所等の事前確認が必要なため、申請の前に下記お問合せ先にご一報ください。

### **申請窓口(お問合せ先)**

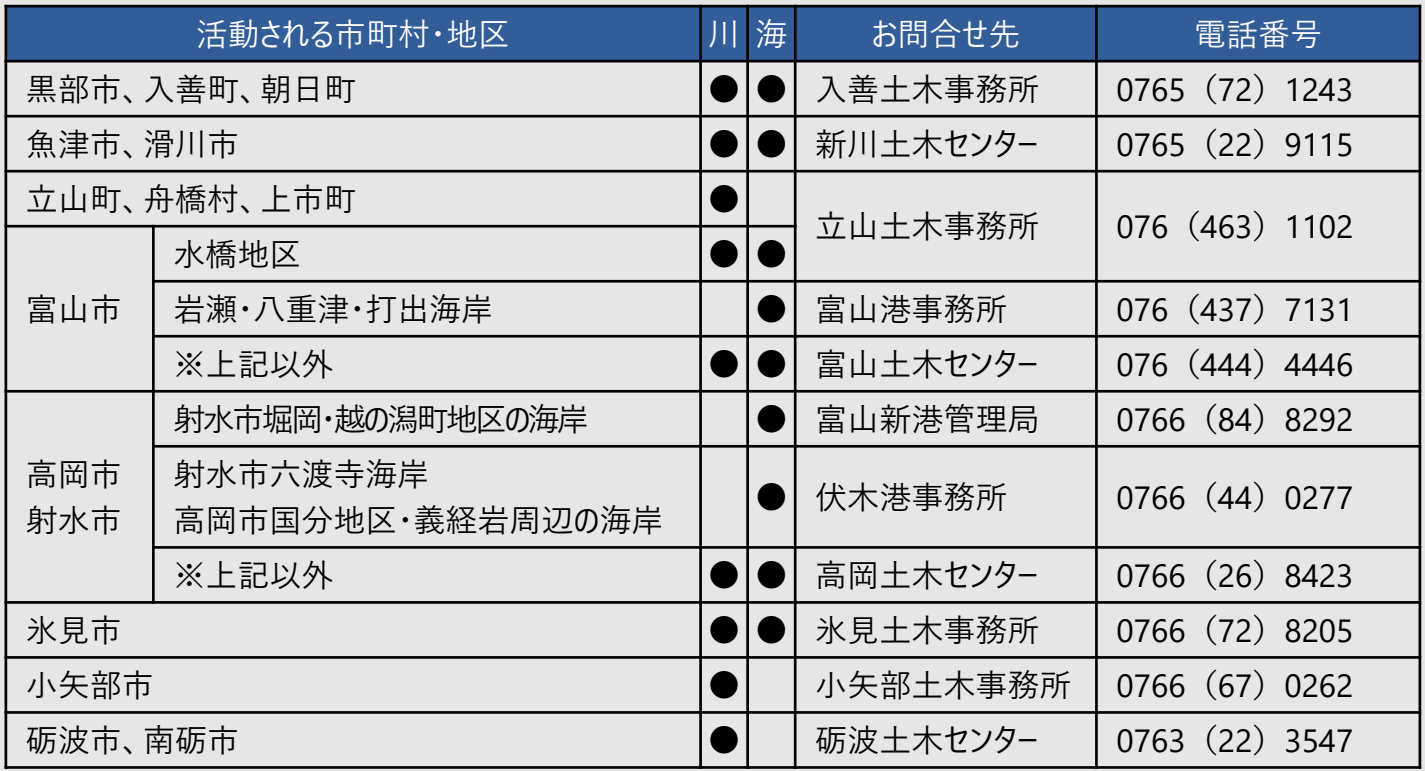

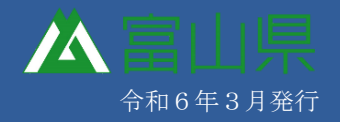